**T** cell activation

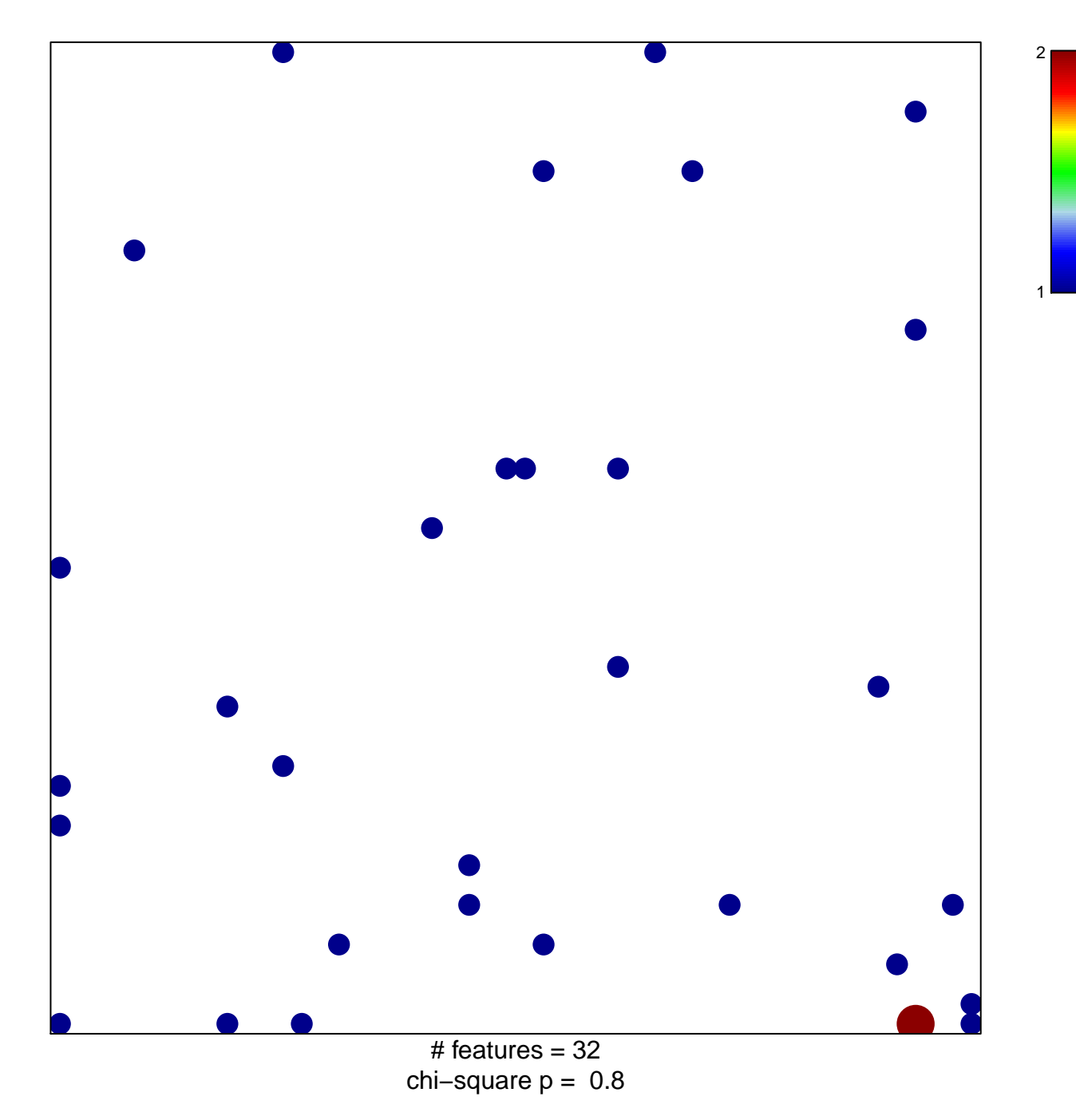

## **T cell activation**

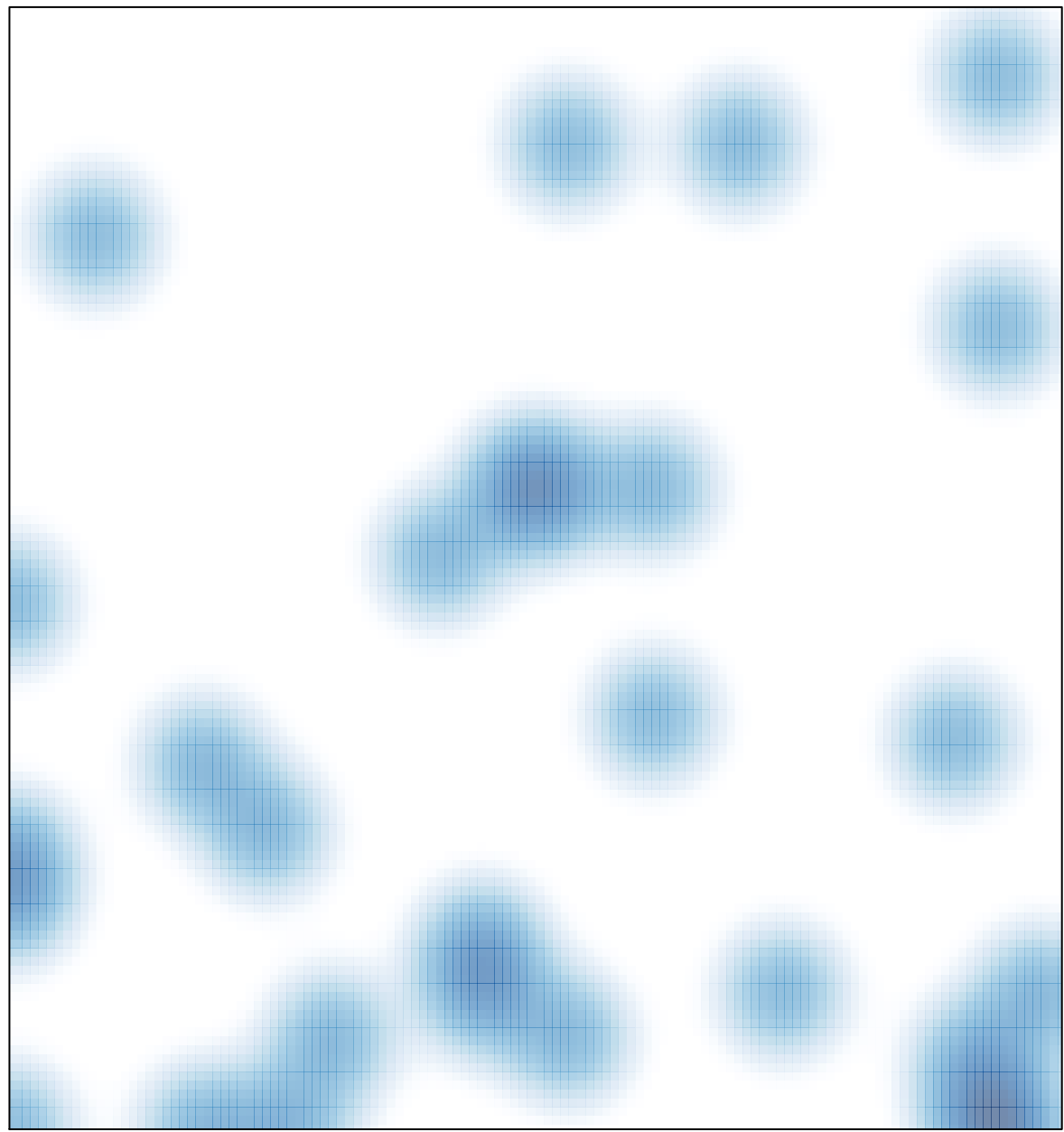

# features =  $32$ , max =  $2$